# **Leica Geo Office** Büro-Software **Datenblatt**

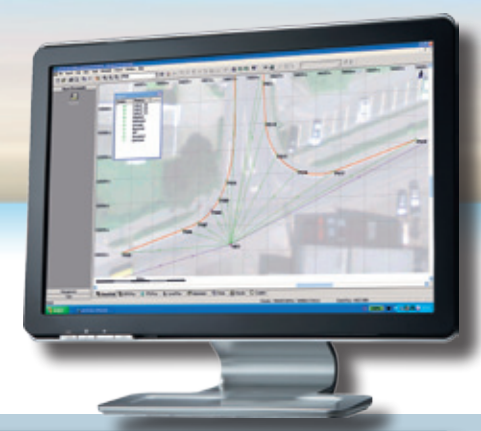

### **Eine Bürosoftware für all Ihre Instrumente**

Nahtloser Import und wahlweise Kombination aller Instrumente zur optimalen Auswertung Ihrer Messdaten. Mit Leica Geo Office erzielen Sie die besten Ergebnisse.

#### **n** GNSS Instrumente

- $\blacksquare$  TPS Instrumente
- Digitalnivelliere

#### **Beste Berechnungsroutinen**

Jahrelange Erfahrung in der vermessungstechnischen Berechnung und der GNSS-Datenauswertung machen Leica Geo Office zur Büro-Software der absoluten Spitzenklasse.

- n GNSS Datenauswertung mit SmartCheck Techniken
- n TPS Berechnung von der Stationierung bis zur Polygonzugsauswertung
- Nivellement Berechnung
- n Kombinierte Netzausgleichung
- n COGO Berechnungen, Transformationen und Volumenberechnung

#### **Alle Komponenten sind in eine Software eingebunden**

Leica Geo Office erlaubt Ihnen eine voll integrierte Projektbearbeitung. Sie sparen sich den Datentransfer zwischen verschiedenen Modulen.

- n Mit der GNSS-Auswertung können Sie die Stationierung mit der Leica SmartStation neu berechnen
- n Kombinieren Sie terrestrische und GNSS-Daten in einer Ausgleichung nach der Methode der kleinsten Quadrate
- n Profitieren Sie von der automatischen Volumenanpassung, sobald neue Punktkoordinaten vorliegen

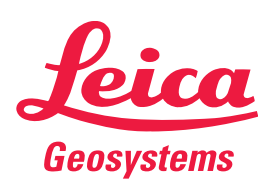

- when it has to be right

## **Technische Daten**

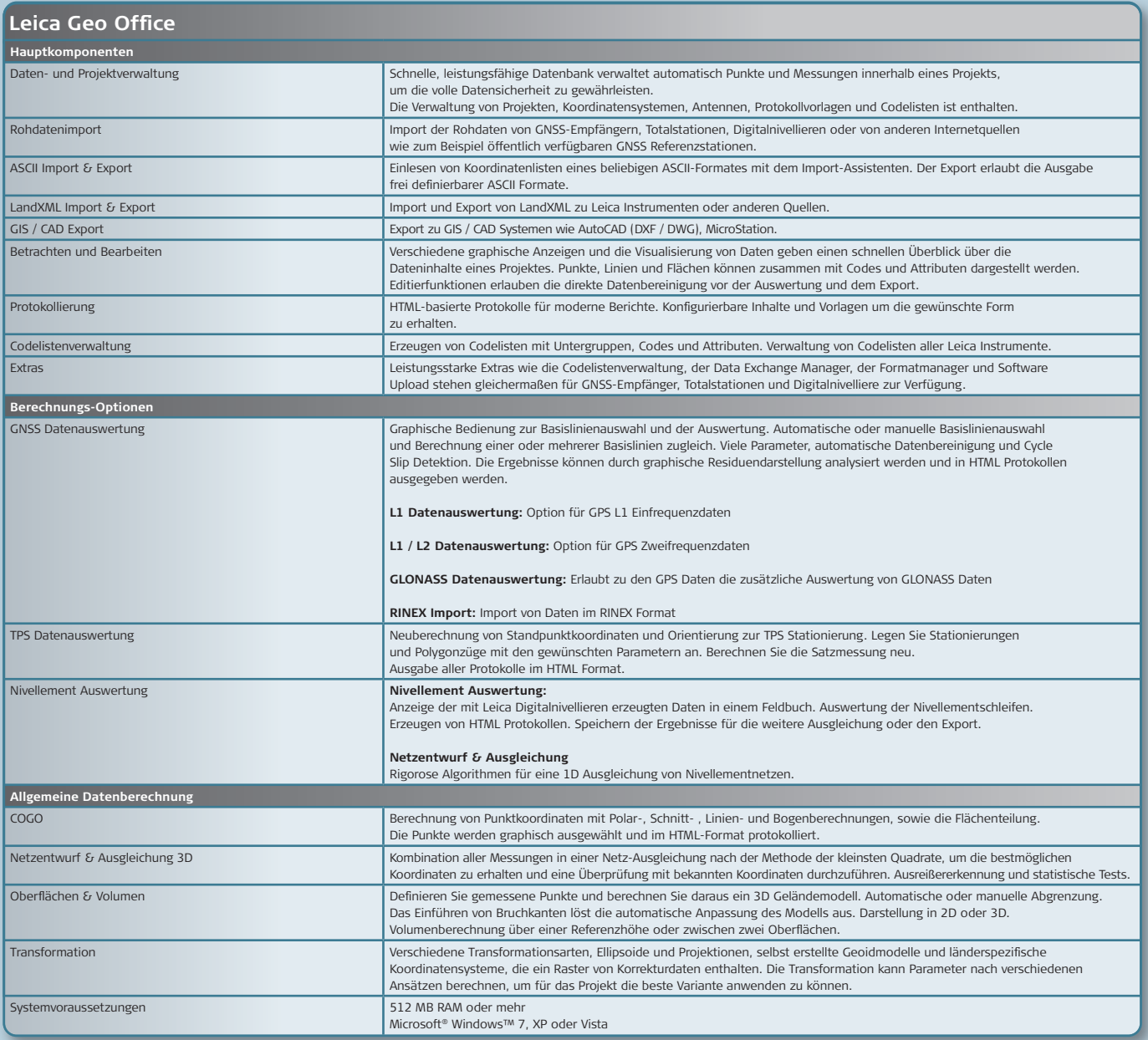

Swiss Technology

**TQM** 150 9001 / ISO 14001

**Total Quality Management – unser Engagement für totale Kundenzufriedenheit.**

Weitere Warenzeichen und Bezeichnungen gehören den entsprechenden Eigentümern. Windows ist ein registriertes Warenzeichen der Microsoft Corporation in den USA und / oder anderen Ländern.

Abbildungen, Beschreibungen und technische Daten sind unverbindlich. Änderungen vorbehalten. Gedruckt in der Schweiz.<br>Copyright Leica Geosystems AG, Heerbrugg, Schweiz, 2009. 774278de – VI.13 – galledia

**Leica Geosystems AG**  Heerbrugg, Schweiz

**www.leica-geosystems.com**

- when it has to be right

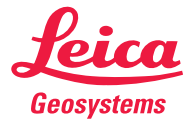